## **Dental<br>IN Renaissance CAD/CAM CENTER**

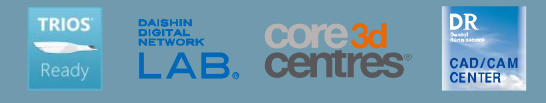

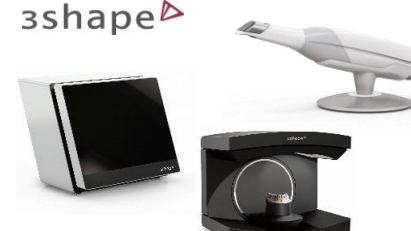

## Dental Renaissance CAD/CAM Center オペレーターコースのご案内 *via Webinar* 2024年版

デンタルルネサンスCAD/CAMセンターでは、3Shapeスキャナーを導入済み、また は導入を予定されている方々へ、スキルアップや新情報の提供を目的としたオペ レーターコースを定期的に開催しております。

ベーシックコースでは、スキャニング、デザインの基本操作を中心にわかりやすく 解説いたします。

アドバンスコースでは、効率の良い操作方法やアドオンソフトウェアの解説をいた します。

ベーシックコース・アドバンスコースともに、Zoomを使用したウェビナー形式に なります。

ウェビナー中はZoomを通してリアルタイムでご質問をしていただくことも可能です。

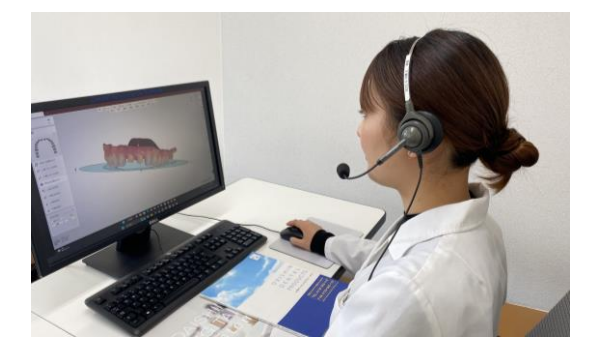

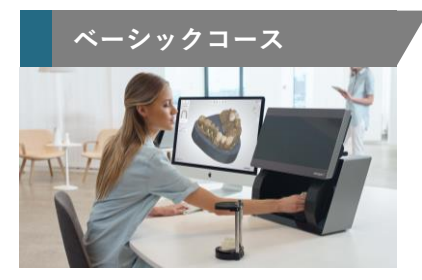

**・シックコース インス 所要時間:約2.5時間 ビギナー向け** 

3Shape・デンタルシステムを基礎から レクチャーいたします。

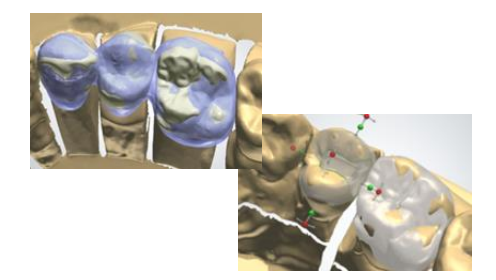

3Shape・デンタルシステムの基礎

- ・デンタルシステムとは?
- ・製造工程・マテリアル・スキャナーの種類等
- ・PCとスキャナーの取扱説明
- 接続の注意点・清掃・温度・キャリブレーション等
- ・スキャニングの注意点

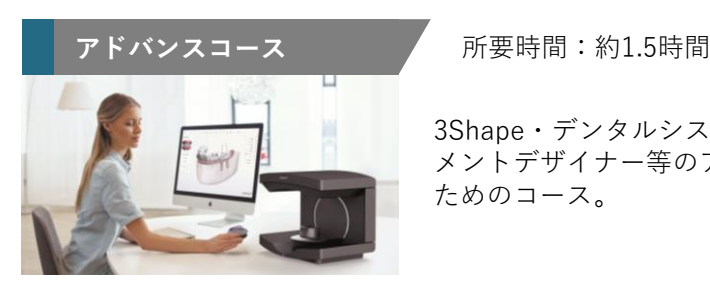

3Shape・デンタルシステムやアバット メントデザイナー等のアドオンソフトの ためのコース。

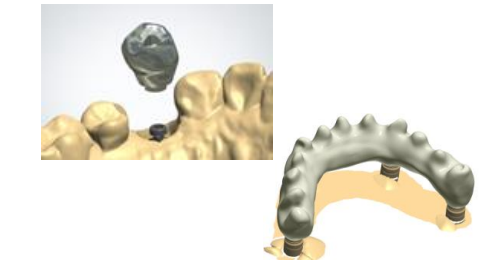

①3Shape・デンタルシステムの押さえておきたいポイント

- ・ジルコニアと保険CADCAM冠のセメントスペースの違い
- ・プレパレーションやスタディモデルへのモーフィング機能
- ・設計オプション
- ・Real View機能/2D設計オーバーレイ表
- ・テンポラリークラウンの設計
- ・スキャンデータのSTL出力 ・インポートスキャンの活用
- ・エラー対策 ・症例によるセメントスペース設定の目安
- ②アドオンソフトウェアの押さえておきたいポイント
	- ・レーザーシンタリングのオーダー方法
	- ・チタンフレームやCoCrフレームのオーダー方法
	- ・アナトミカルアバットメントの設計
	- ・インプラントブリッジの設計

**受講料金 via webinar**

**Dental** 

**CAD/CAM CENTER** 

Renaissance

D

ベーシックコース:3,000円(税込) アドバンスコース:3,000円(税込) ※3Shape各種ライセンスまたはDRCCスペシャルサポート料金を大信貿易へお支払いのお客様の受講料金は、 無料と なります。

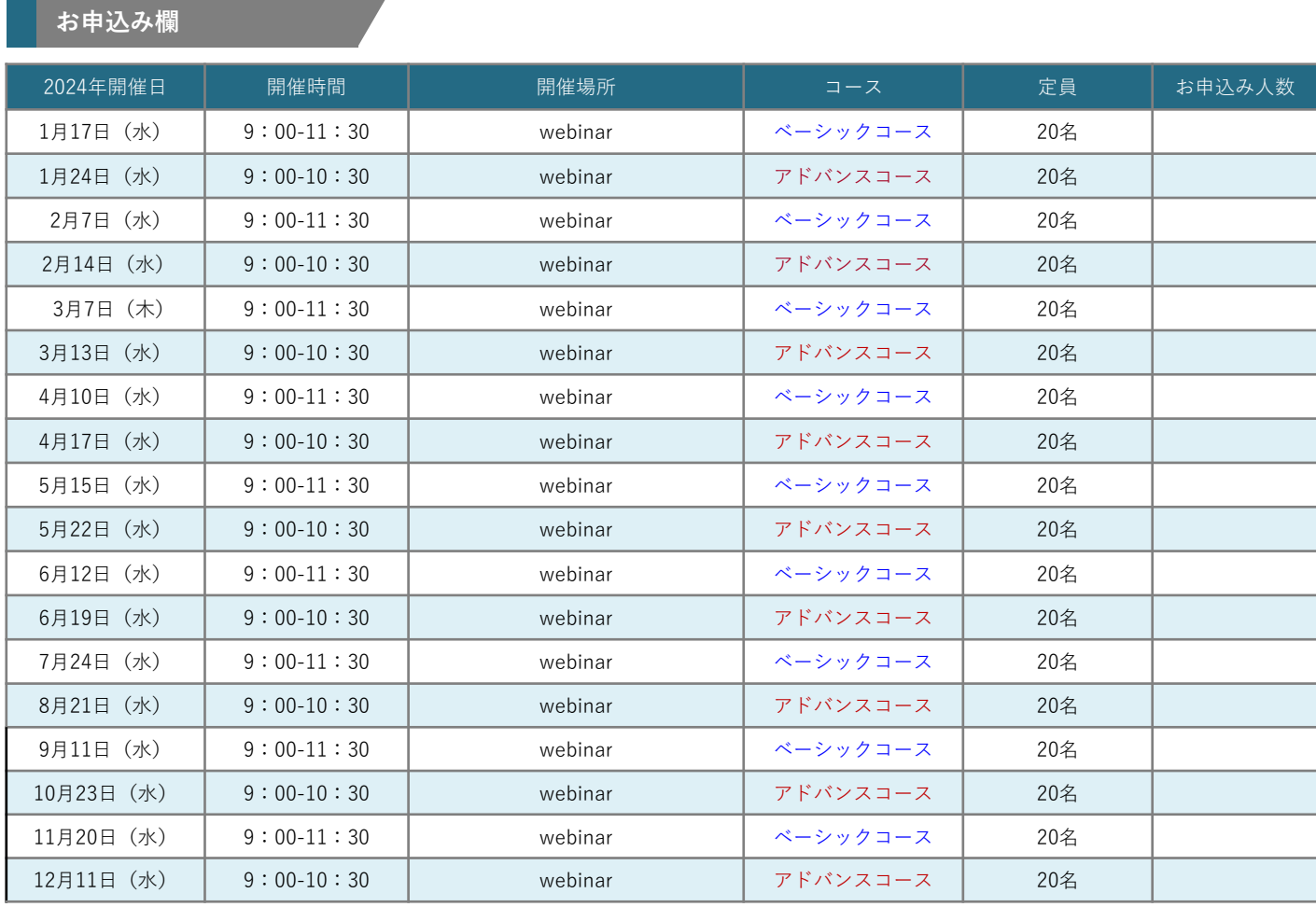

【お申込みについて】 下記の弊社HPよりお申込みいただけます。 <https://www.daishintrading.co.jp/products/list.php>

スマートフォンでお申し込みの 場合、こちらのQRコードからも お申込みいただけます。

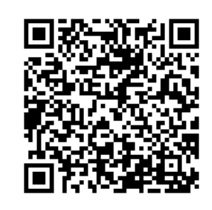

ご入金後(無料の場合はお申し込み後)お申込みいただきましたメールアドレスに「ウェブセミナー招待メール」を 送信させていただきます。

こちらのメール内の「事前登録URL」にアクセス・ご登録いただいた時点で申し込み完了となります。 お申し込み完了後、確認メールを送信いたします。

ウェビナー当日は確認メール内の「ここをクリックして参加」より、ウェビナーにご参加いただけます。

※複数台のPCでウェビナーをご覧になる場合、PC台数分、別のメールアドレスで、弊社HPよりお申し込みが必要 となります。

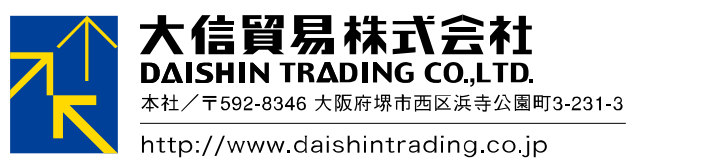

大信受注センター <mark>---------</mark> tel.0120-382-118 fax.0120-089-118